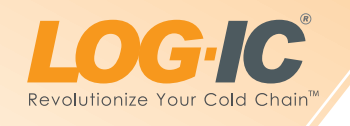

## **GTOUCH SCREEN FLOW DIAGRAM A**

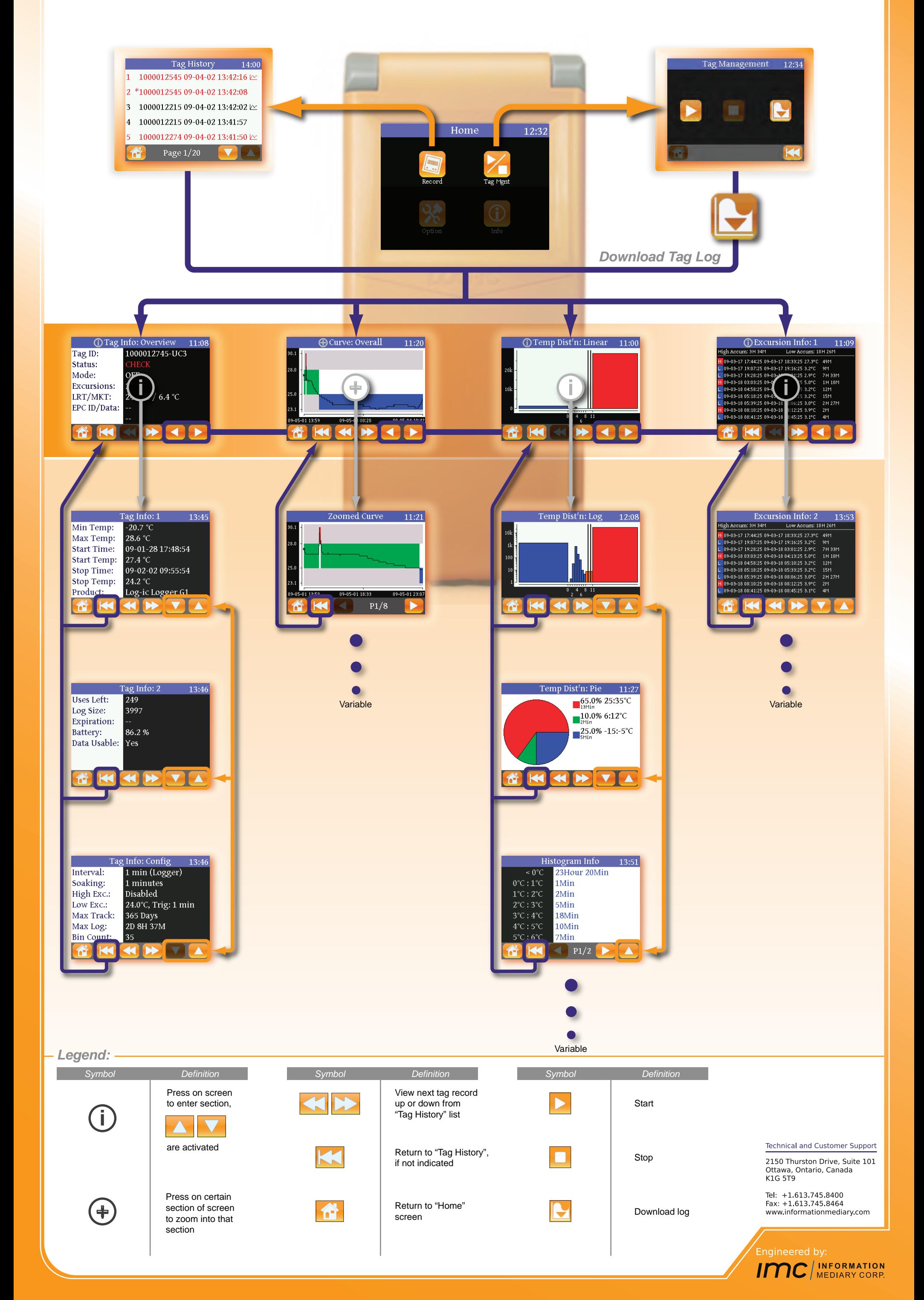

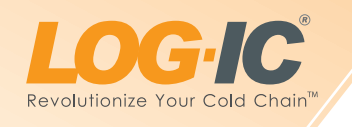

## **GTOUCH SCREEN FLOW DIAGRAM B**

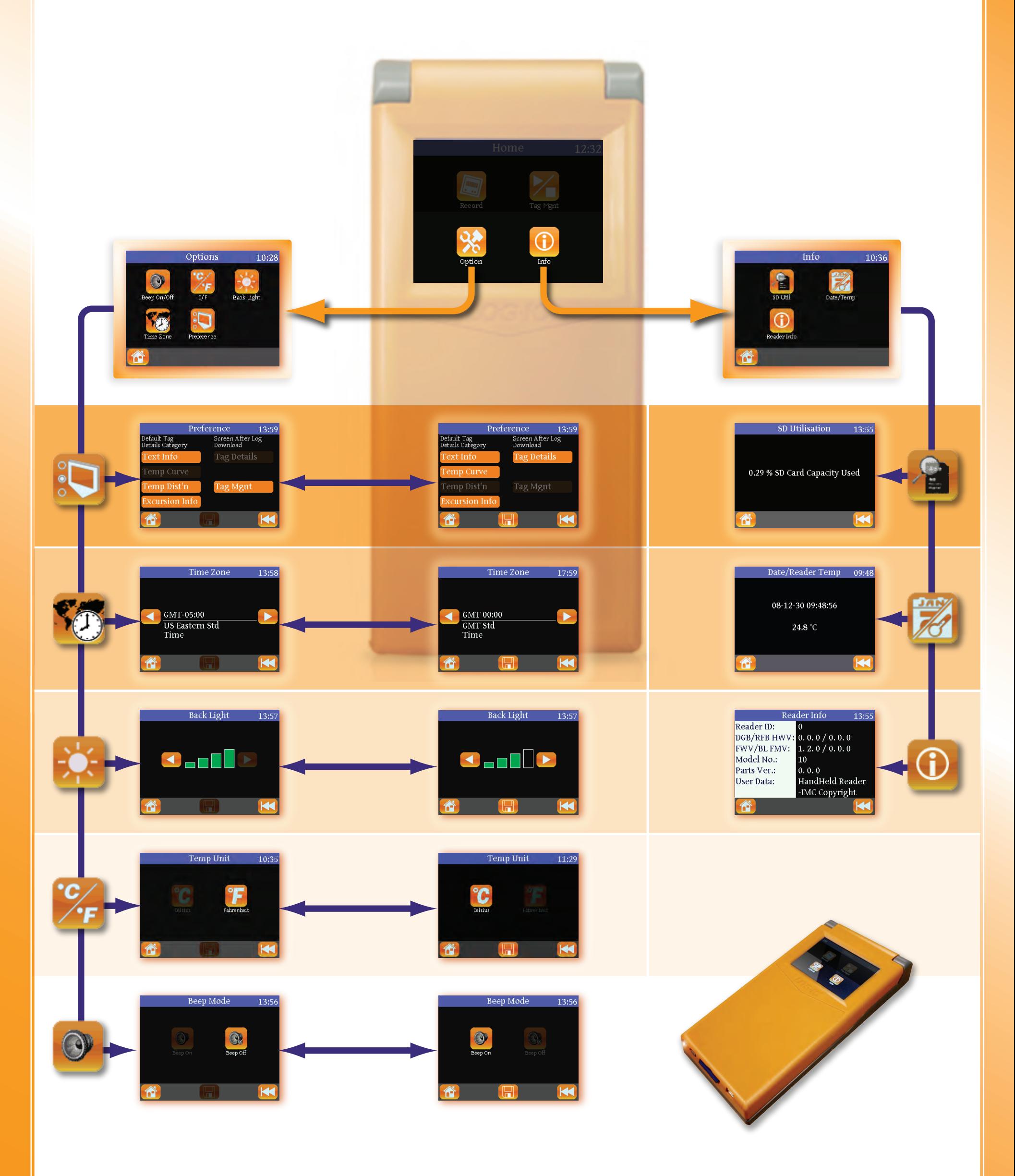

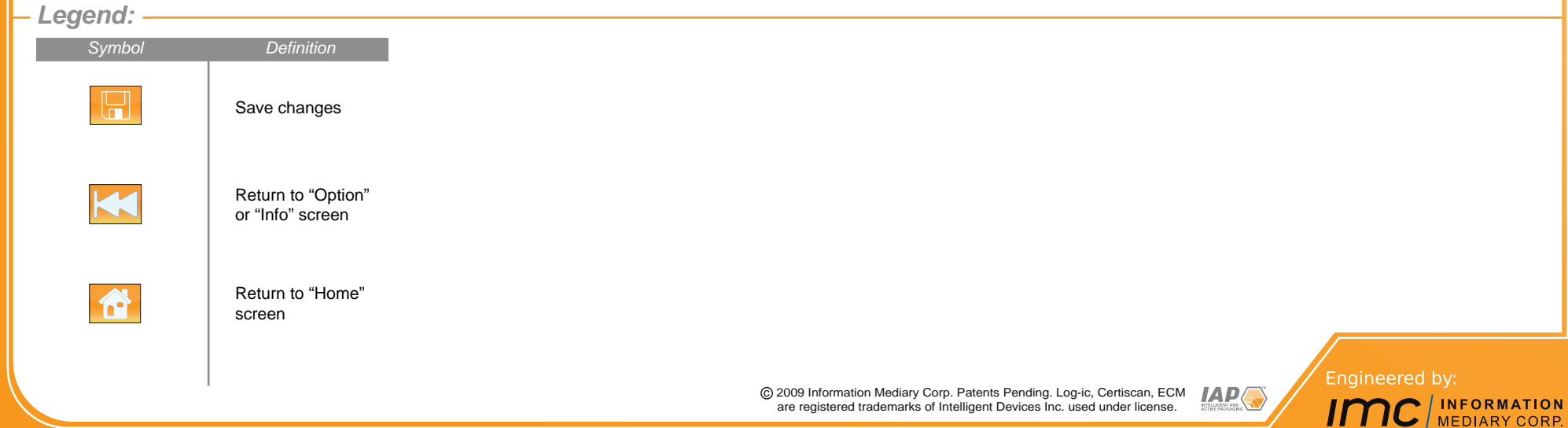